# **XML**を用いた遠隔機器制御支援システム

 $\tt XML$ 

## **Network Appliance Control Systems with XML**

増渕 敬*†* 並木 美太郎*†*

#### Takashi Masubuchi*†* and Mitaro Namiki*†*

In recent years, the spread of global computer networks and low pricing of communication devices have enabled access to a remote computer from anywhere. However, in the present condition, apparatus other than most computers, like home electronics devices, does not have a network function. In this research, the environment where arbitrary equipments can be operated on a common platform, irrespective of the existence of a network function, is proposed. Information required for operation is structuralized and abstracted using an XML document, and aims at the general-purpose system. By making this environment, it becomes possible to perform operation from a network easily by arranging a control server.

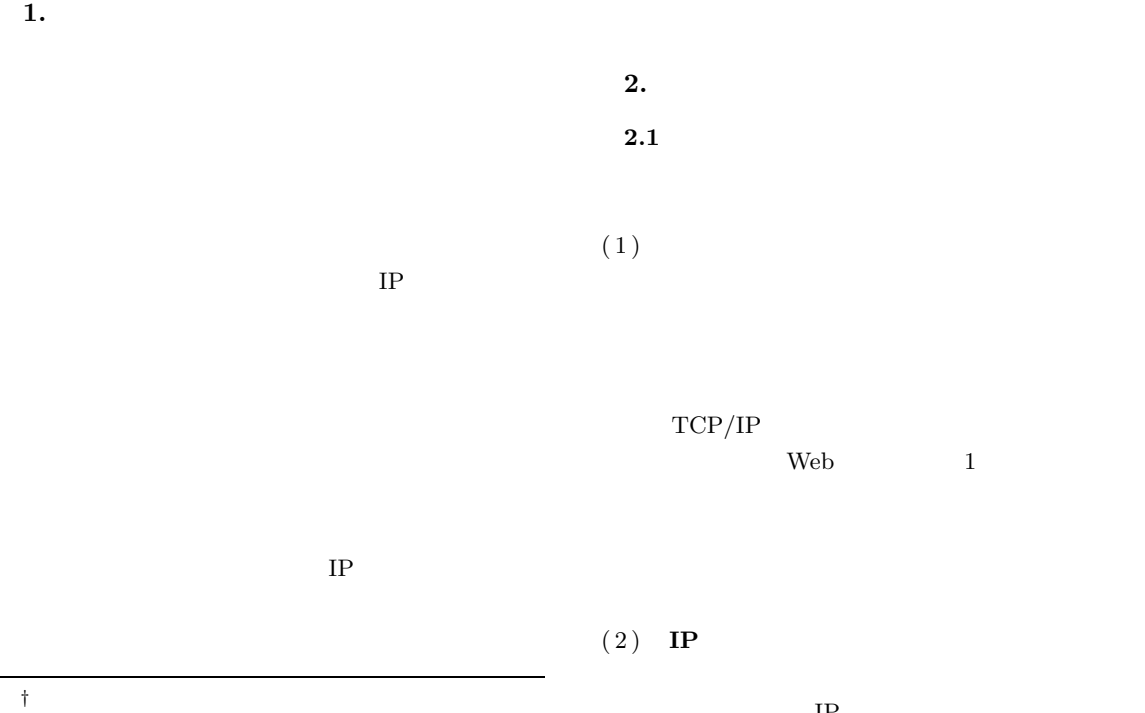

Graduate School of Engineering, Tokyo University of Agriculture and Technology

 $IP$ 

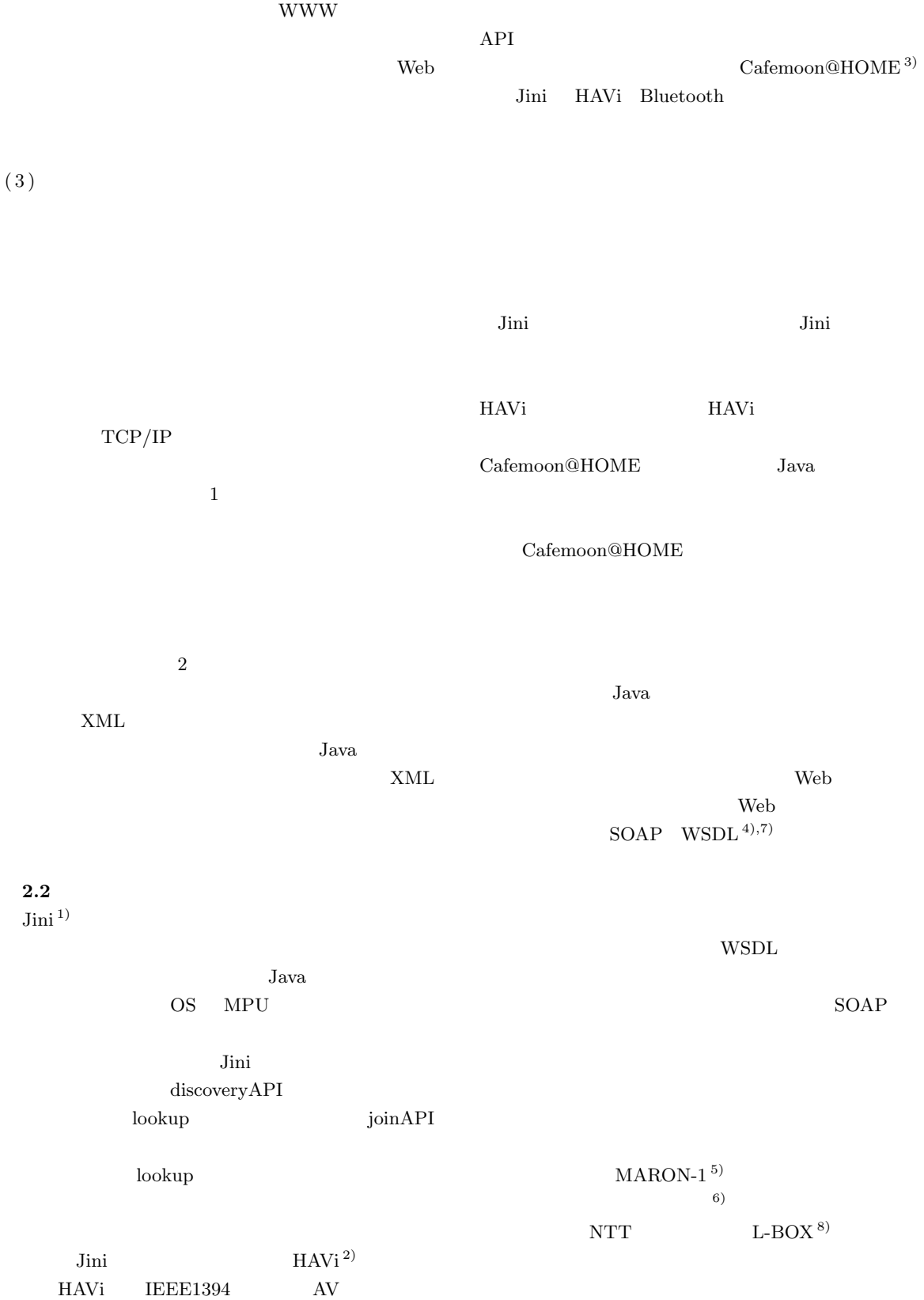

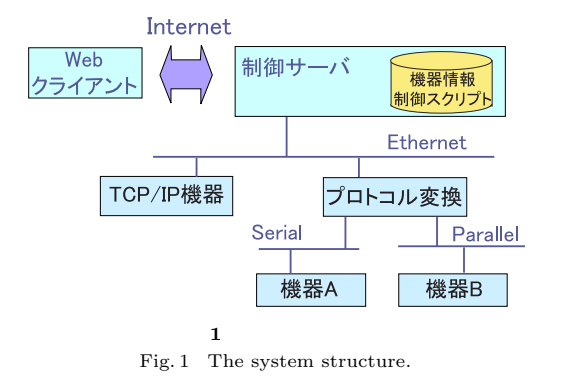

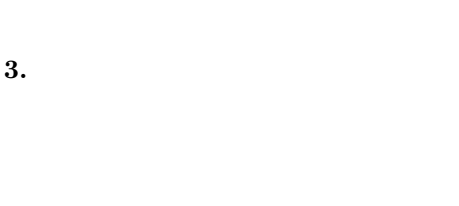

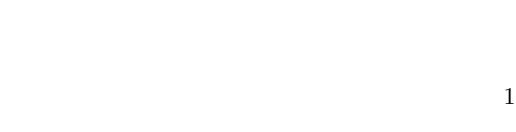

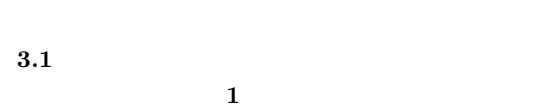

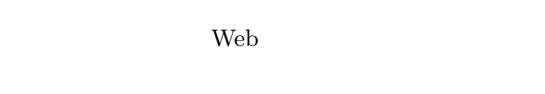

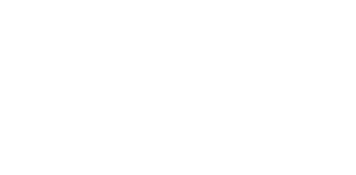

## TCP/UDP

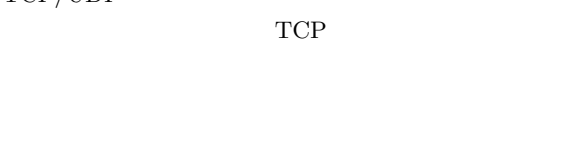

# Web

 $3.2$ 

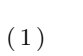

Web  $TCP/IP$ 

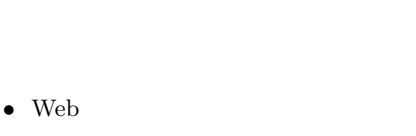

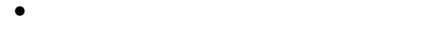

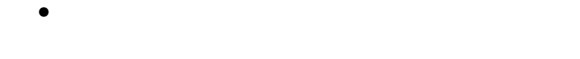

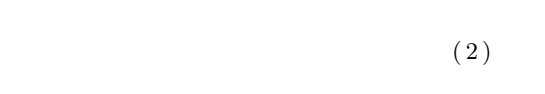

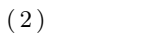

**HTTP** 

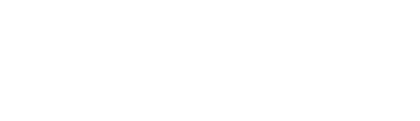

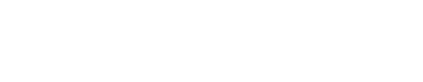

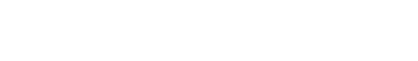

- •<br>• <sub>Contra</sub>ction is the contract of the contract of the contract of the contract of the contract of the contract of *•* 変数どうしの演算(数値の場合),連結(文字列
- 
- **•**  $\bullet$ • **• •**  $\mathbf{r} = \mathbf{r} \times \mathbf{r}$
- 
- **•**  $\alpha$

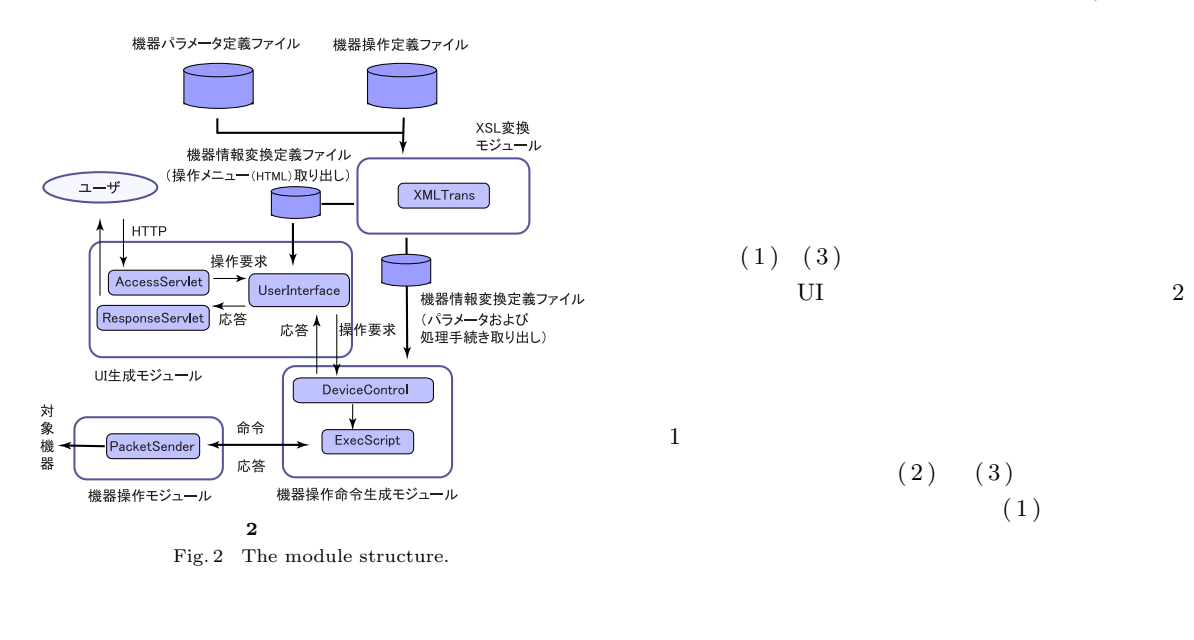

```
(3)
```
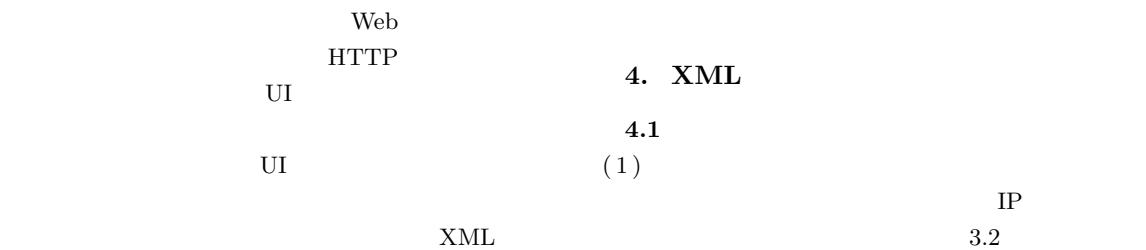

 $(2)$ 

 $HTML$ 

 $(1)$   $(3)$ 

 $XML$ 

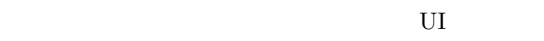

4 つのモジュールでシステムを構成する( **2**

- $(1)$  **UI** (2) **XSL**  $(3)$
- $(4)$

 $UI$ 

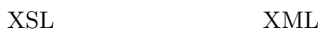

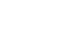

 $Java$ 

 $U$ I  $U$ 

 $XSL$ 

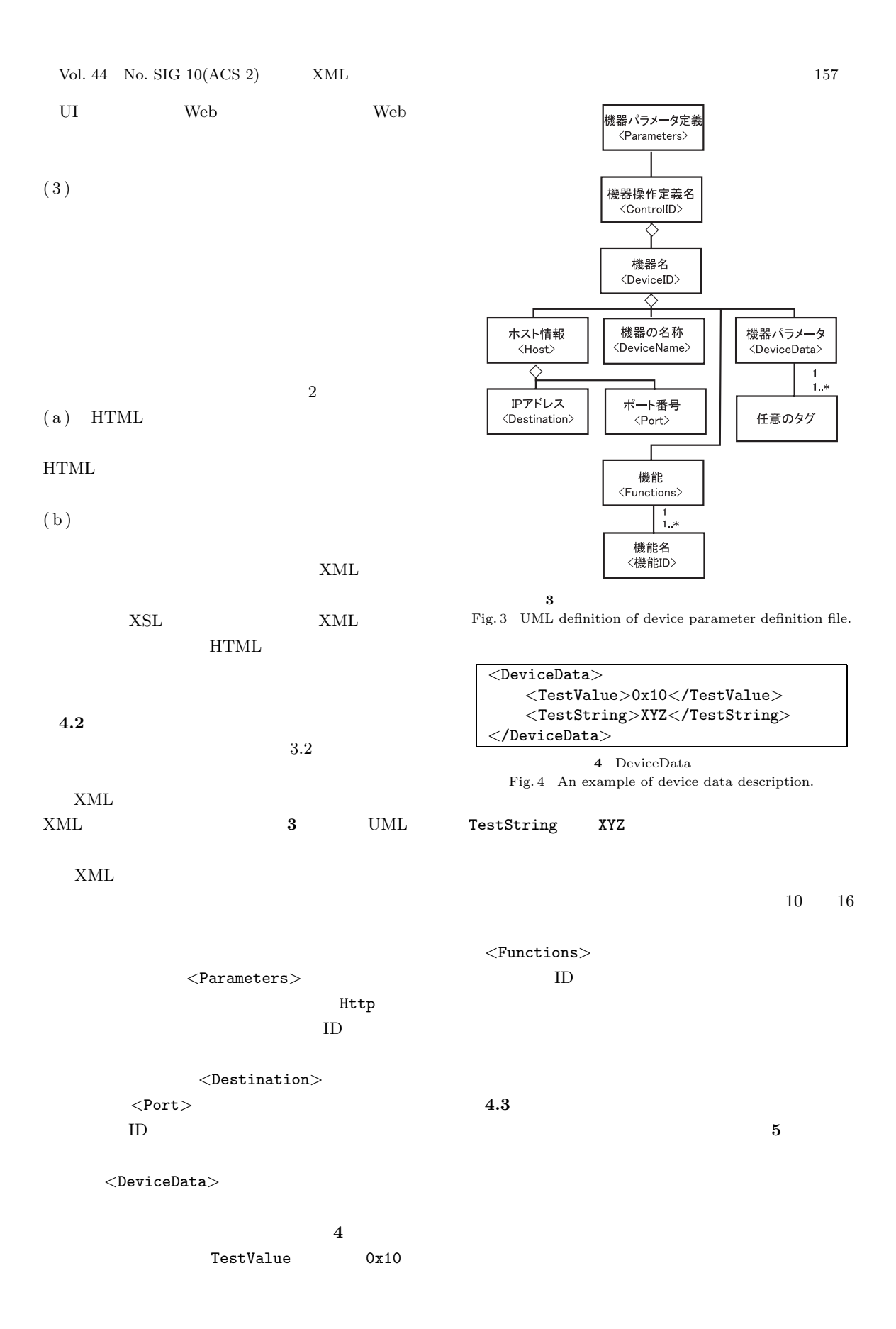

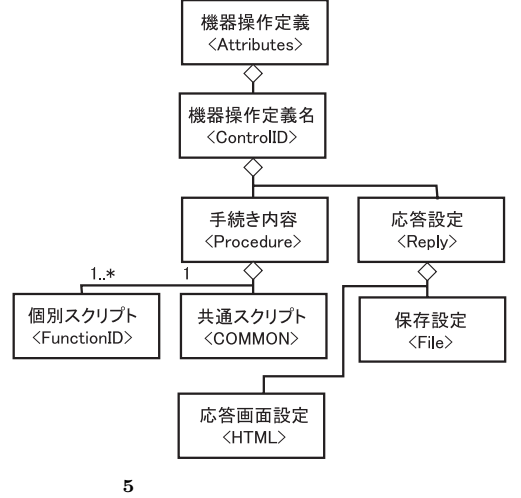

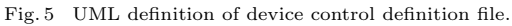

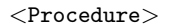

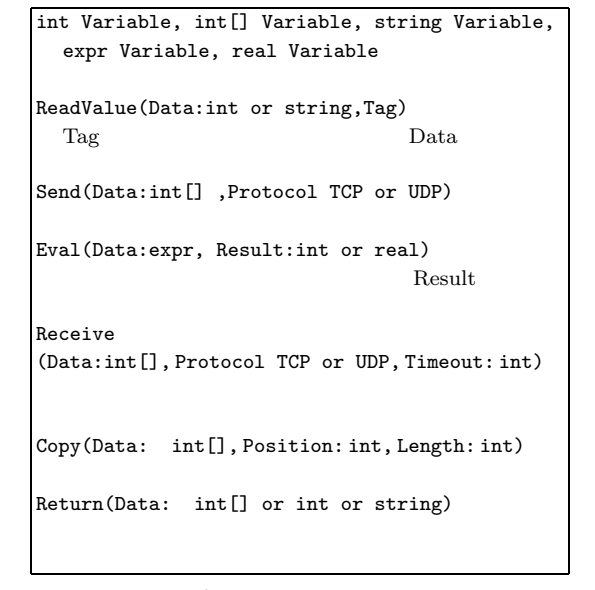

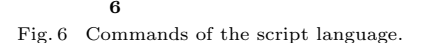

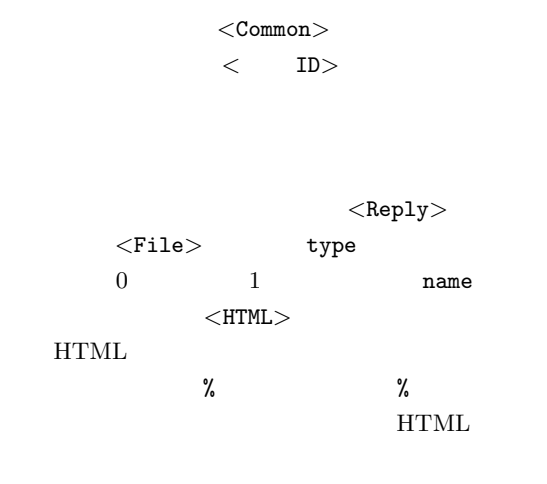

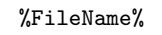

 $\bf{6}$ 

 $(string)$  (int) (int[])  $(rcal)$  (expr)  $5$  $\exp$  Eval

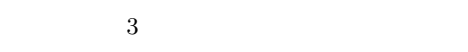

 $(1)$ 

$$
(2)
$$

 $tmp = (Variable1 * 2) + Variable2;$ send := "GET /" . file . "  $HTTP/1.0%$ #%#"; % at  $\#$ **7** 式の記述例

Fig. 7 Examples of expression in the language.

$$
(3) \qquad \qquad (:=)
$$

配列への代入も可能である( **7** .また,式として

#### TCP/UDP

ReadValue

 $\mathbf{Copy}$ 

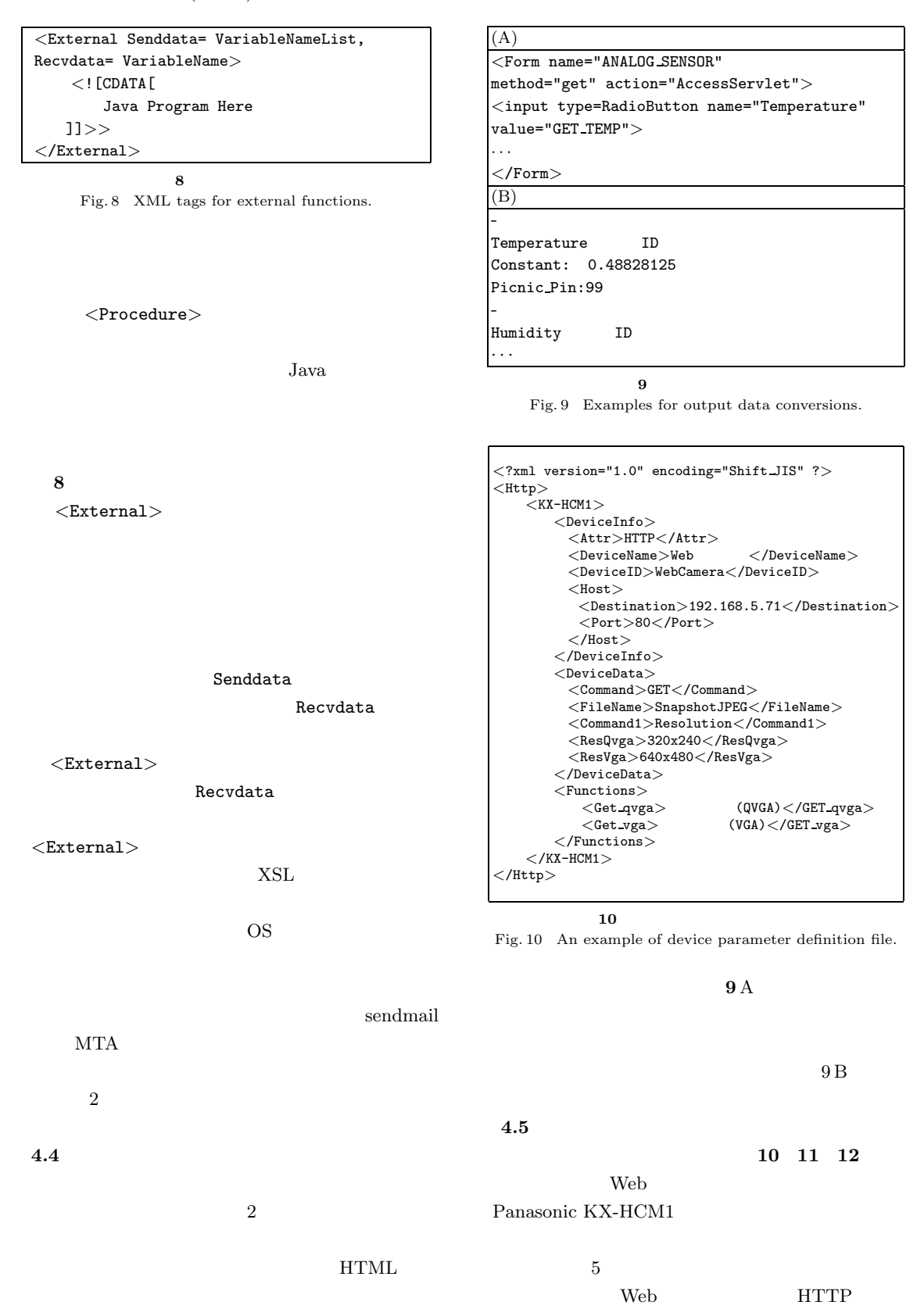

```
<?xml version="1.0" encoding="Shift JIS" ?>
<Attributes>
       <Http>
              <Reply>
                     <Html>
                                                  送信が完了しました <br/>
                            <img src="%FileName%">
                     </Html>
                     <File type="1" name="hoge.jpg"/>
              </Reply>
              <Procedure>
                     <Common>
                        int[] send,recv;
                        string com,file,com1,res;
                        ReadValue(com,Command);
                        ReadValue(file,FileName);
                        ReadValue(com1,Command1);
                  </Common>
                  <Get qvga>
                        ReadValue(res,ResQvga);
                  </Get qvga>
                  <Get vga>
                        ReadValue(res,ResVga);
                  </Get vga>
                  <Common>
                        send := com." /".file."?".com1."=".
                                                       res." HTTP/1.1%#%#";
                        Send(send,TCP);
                        Receive(recv,TCP,3000);
                        Return(recv);
                  </Common>
              </Procedure>
       </Http>
</Attributes>
```
**11** 機器操作定義ファイル

" $GET"$  "HTTP $/1.1"$ 

**4.6** 2.0

Quality  $JPEC$ 

(図 11

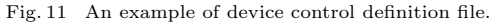

 $10$ 

 $1$ 

HTTP

Resolution

Web SnapshotJPEG

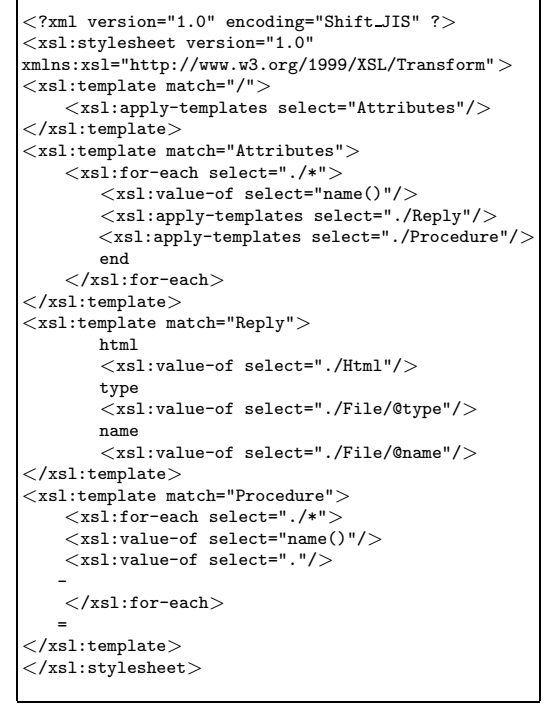

**12** 機器情報変換定義ファイル例

Fig. 12 An example of device data conversion definition file.

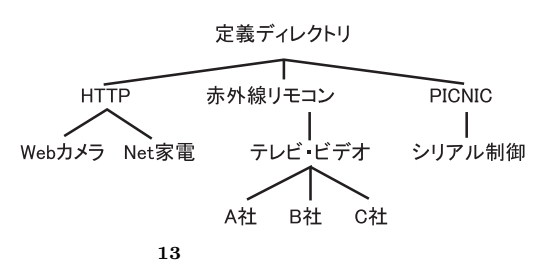

Fig. 13 An example of device categories.

 $URI$ 

**13**

HTTP

 $URI$ 

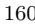

Java J2SE 1.3.1

XML Sun JAXP1.1

 $\mathbf{1}$ Table 1 A prototype system.

Tomcat 3.3.1

PlatHome OpenBlockSS

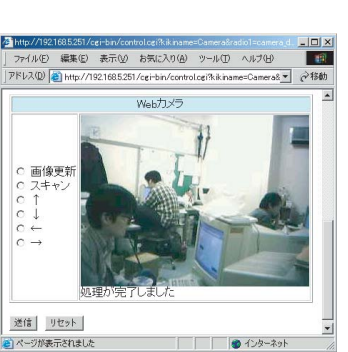

**14** Web

 $\begin{array}{|c|c|} \hline \text{Hilp} \end{array} \begin{array}{|c|c|} \hline \text{Hilp} \end{array} \begin{array}{|c|c|} \hline \text{J774} \end{array} \begin{array}{|c|c|} \hline \text{J781} \end{array}$ p.

Fig. 14 Sample WWW page of controller for WWW cameras.

 $ID$ らない.そのため,名前空間をベンダごとの URI  $ID$ **5.** 試作システム  $5.1$ Linux  $10 \mathrm{cm}$ ということを確認することができた.同じく Web  $\ensuremath{\text{WSDL}}$ HTTP Web

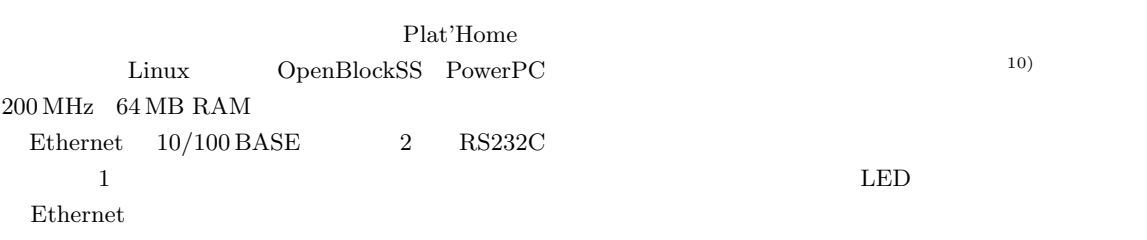

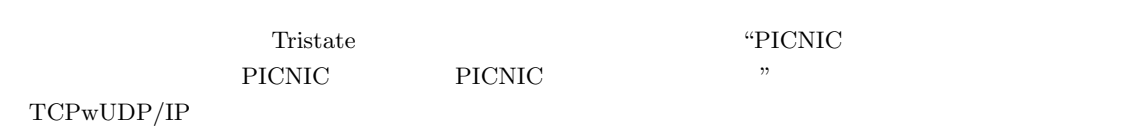

 $\text{UDP}$ 

 $\mathbf 1$  $5.2$  $\begin{tabular}{llll} 4.5 \qquad \qquad & 10 & 12 \quad \text{Web} \end{tabular}$  $14$ 

 $\operatorname{HTTP}$ 

 $IP$ 

PICNIC <sub>p</sub>

Jini 2002 - Jini 2003

web when the set of the set of the set of the set of the set of the set of the set of the set of the set of the set of the set of the set of the set of the set of the set of the set of the set of the set of the set of the

1) NTT Java Jini  $? -$  Java

(1999).

6.

- 2) Dutta-Roy, A.: Network for Homes, IEEE Spectrum, Vol.12, pp.26–33 (Dec. 1999).
- 3) INPROBE CAFEMOON@HOME. http://www.inprobe.com/product/ cafemoonathome.html
- 4) Web  $-WSDL1.1$ . http://www.microsoft.com/japan/developer/ workshop/xml/general/wsdl.asp
- 5) MARON-1 http://pr.fujitsu.com/jp/news/2002/10/ 7.html
- $6)$

 $35$ pp.83–92 (1994). 7) DigitalXpress SOAP/ UDDI/WSDL Web  $(2002)$ .

8) L-BOX NTT http://www.nttcom.co.jp/comtech/tech02/ tech0229.html

9)  $ASAMA$ 

Vol.42, No.6, pp.1557–1569 (June 2001). 10) PIC I/O ル.http://www.page.sannet.ne.jp/sagae/hard /ircon.html

11) AtMarkIT— XML http://www.atmarkit.co.jp/fxml/rensai/ rexml01/rexml01.html

 $12)$  XML

 $x_{ML}$  15  $30$  $CPU 200 MHz RAM 64 MB$ J2SDK Pentium PC Celeron 300 MHz 128 MB PC  $5$  $\mathbf{Web}$  $30<sub>30</sub>$  $35$  $10$ IP  $\blacksquare$ 

 $1$ 

• **•**  $\mathbf{r} = \mathbf{r} \cdot \mathbf{r}$ ,  $\mathbf{r} = \mathbf{r} \cdot \mathbf{r}$ ,  $\mathbf{r} = \mathbf{r} \cdot \mathbf{r}$ ,  $\mathbf{r} = \mathbf{r} \cdot \mathbf{r}$ ,  $\mathbf{r} = \mathbf{r} \cdot \mathbf{r}$ ,  $\mathbf{r} = \mathbf{r} \cdot \mathbf{r}$ ,  $\mathbf{r} = \mathbf{r} \cdot \mathbf{r}$ ,  $\mathbf{r} = \mathbf{r} \cdot \mathbf{r}$ ,  $\mathbf{r} = \mathbf{r} \cdot$ 

• **• •**  $\mathbf{r} = \mathbf{r} \times \mathbf{r}$ 

## Vol. 44 No. SIG  $10(ACS 2)$  XML  $163$

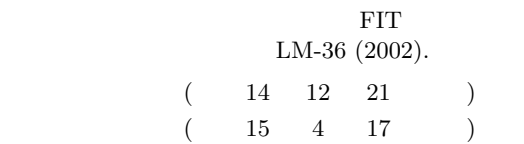

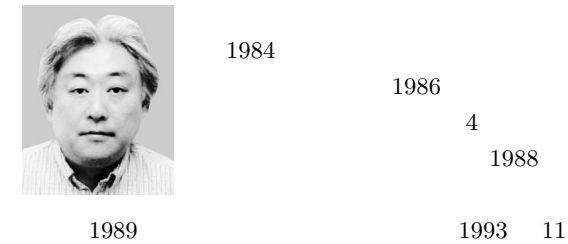

1984  $1986\,$ 

学院修士課程修了.同年 4 月(株)

 $1998\quad 4$ 

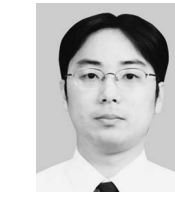

1979  $2002$ 

 $\rm{ACM}$   $\rm{IEEE}$ 

日立製作所基礎研究所入社.1988